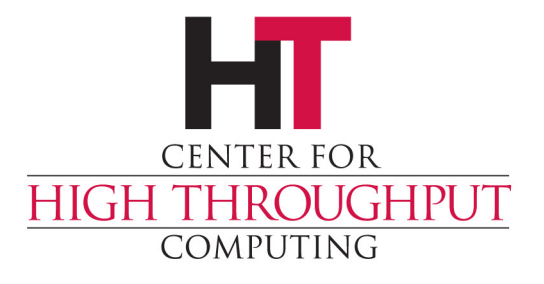

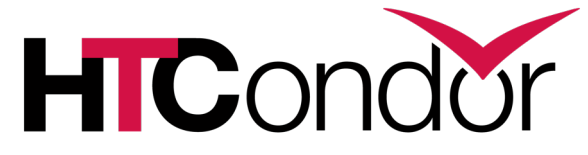

### **Using HTCSS Adstash to Increase Goodput**

Jason Patton Center for High Throughput Computing

## **Usage reporting with Accounting ads**

\$ **condor\_userprio -negotiator** -allusers -usage -l > \$TODAY.out \$ **wc -l** \$TODAY.out **106236** 2022-05-17.out

\$ **grep jcpatton** \$TODAY.out **Name3219** = jcpatton@chtc.wisc.edu

```
$ grep -P '^\D+3219' $TODAY.out
AccumulatedUsage3219 = 12483262.0BeginUsageTime3219 = 1469463548LastUsageTime3219 = 1650635607Name3219 = "jcpatton@chtc.wisc.edu"Priority3219 = 500.0
```
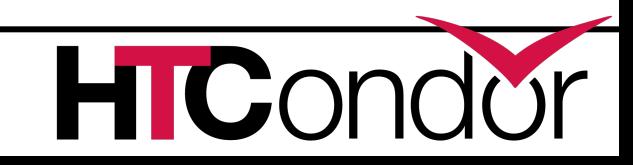

…

### **Usage reporting with Accounting ads**

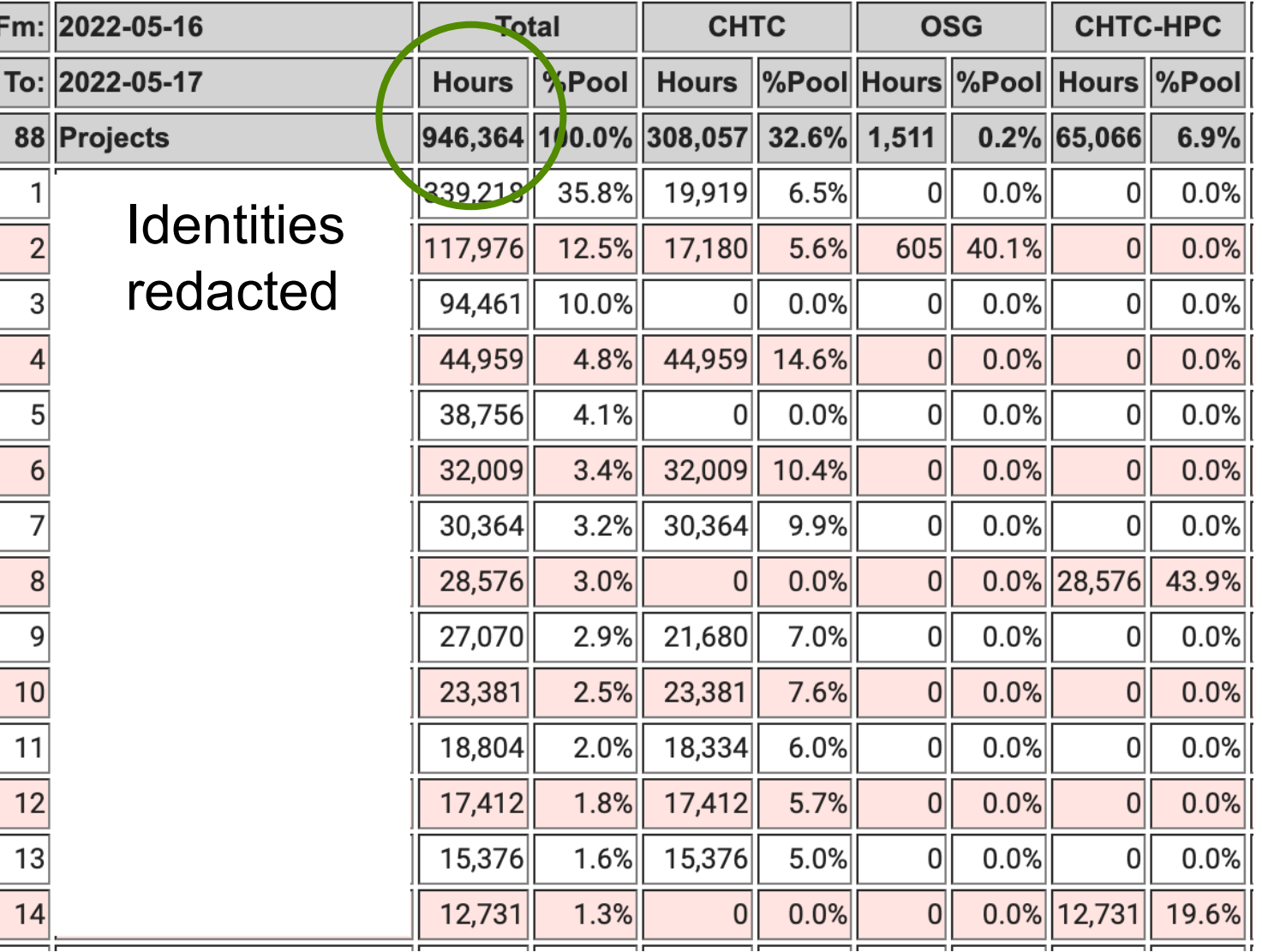

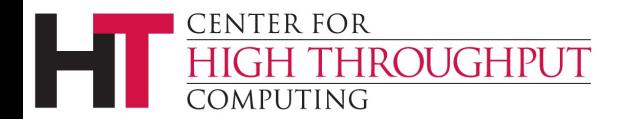

# **Usage reporting with Accounting ads**

› So, we delivered almost a million CPU core hours that day.

- ... was any of it good?
- › Any other usage?
	- GPU hours?
	- Memory usage?
	- Files transferred?
- › How was the user experience?
	- How often were jobs interrupted or put on hold?

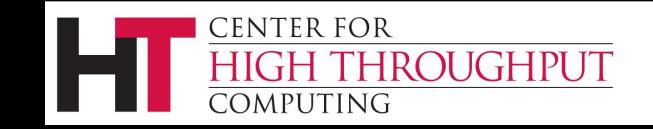

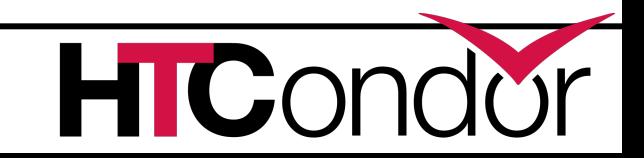

# **Storing job history in Ela**

- If We use the condor adstash tool to history ads from access points to Elast
- › Wins:
	- + Query-able history of all**\*** job ads
	- + New attributes do not have to be predefin
	- + Libraries in popular languages for queryin
	- + Kibana web UI for simple queries and gra

# **Storing job history in Elasticsearch**

#### **Gotchas**

– Adstash does *remote* history queries, limited by knob setting HISTORY HELPER\_MAX\_HISTORY (last 10,000 ads by default)

– \*may miss ads on busy APs, especially if outages occur

- Unlike ClassAds (which may contain user-defined attrs), ES field names are case-sensitive and field values must have same type
	- By default, Adstash converts unknown attr names to lowercase and types unknown fields as text
- (IMO) ES has a penchant for API breaking changes
	- Adstash broken for elasticsearch-py v8.0+

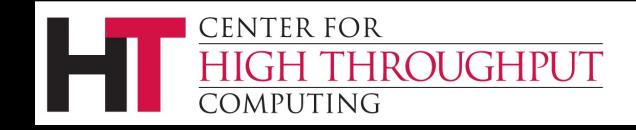

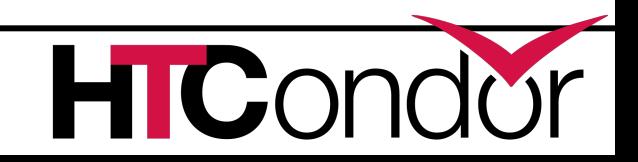

### **Now what?**

#### 52,918,476 hits

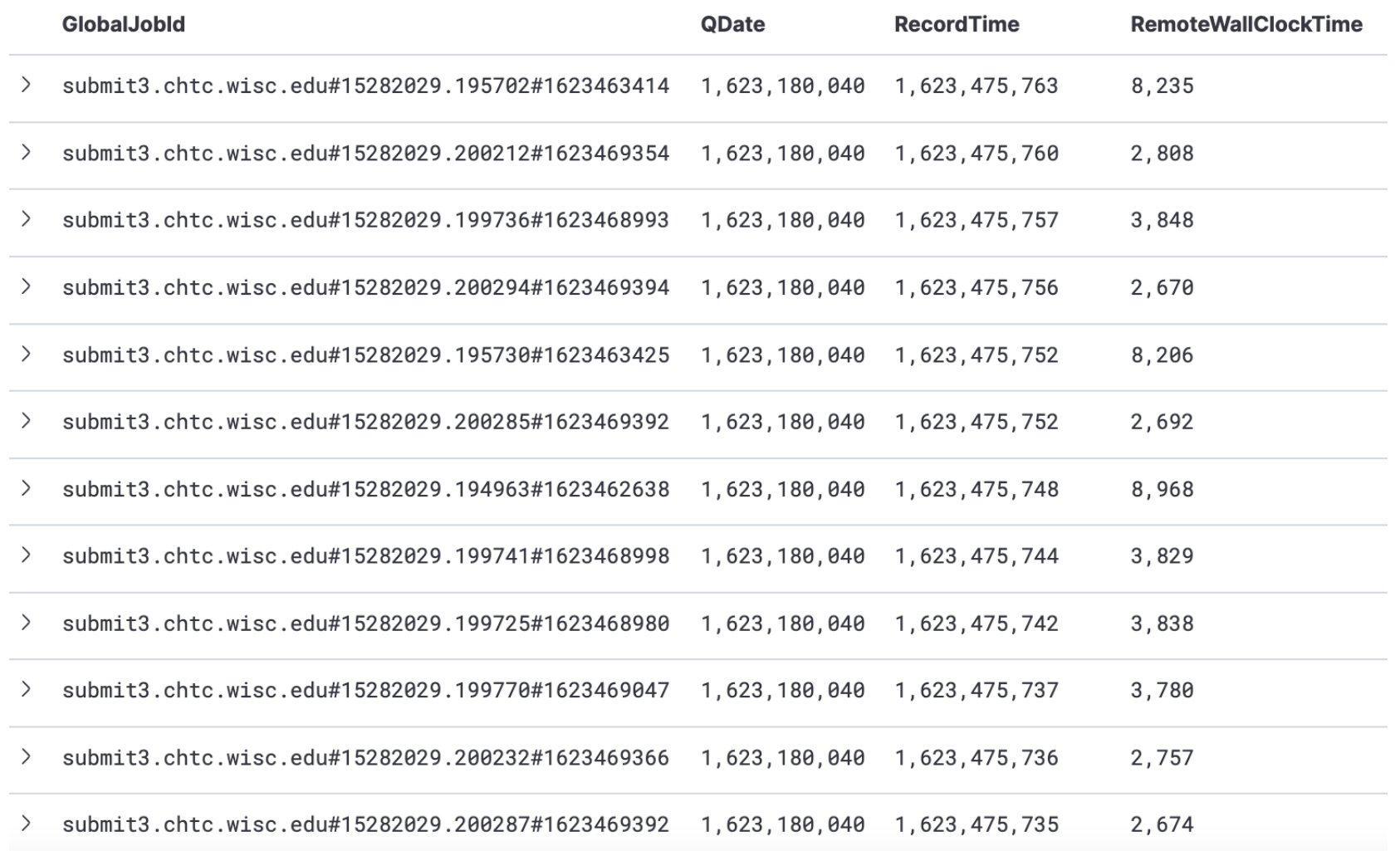

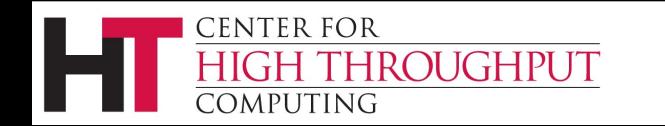

- › **Was any of our usage good?**
- › Any other usage?
	- GPU hours?
	- Memory usage?
	- Files transferred?
- › How was the user experience?
	- How often were jobs interrupted or put on hold?

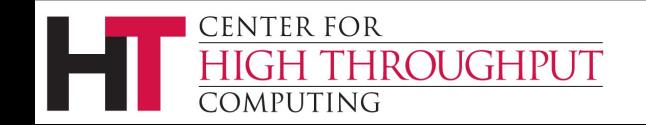

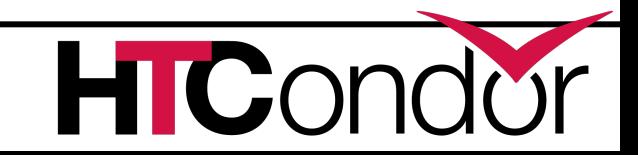

# **Let's use our job history for good(put)!**

### **Goodput**

*noun*

1. the opposite of badput.

### **Badput**

*noun*

1. claimed computing resources that did not contribute meaningfully to a requested computing task (i.e. to science).

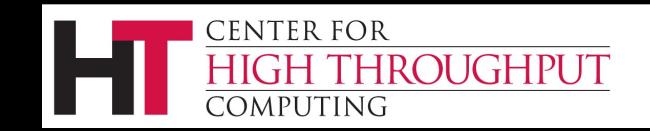

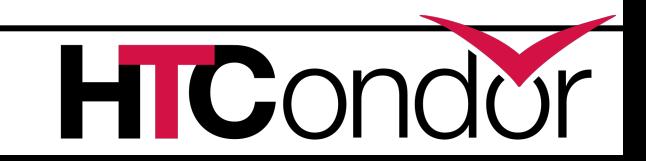

# **Let's use our job history for good(put)!**

- › "good" CPU hours = total CPU hours "bad" CPU hours
- › What should count towards bad CPU hours?
	- The time spent by any job execution that doesn't exit on its own accord or that doesn't exit due to user action.
	- Evicted executions clearly lead to badput, what about held jobs and removed jobs?
	- Assumption: Good CPU hours are CPU hours used in the last execution attempt (i.e. "final run") of a job.

#### **Can we calculate goodput from a job ad?**

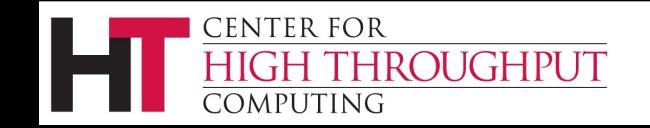

# **Calculating goodput from a set of the Calculating goodput from a job and continue to a local continue to a local continue of the Calculating goodput from a local continue of the Calculation and a local continue of the Cal**

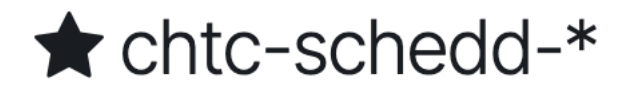

\$ condor\_his **167**

Default

This page lists every field in the chtc-schedd-\* recorded by Elasticsearch. To change a field type

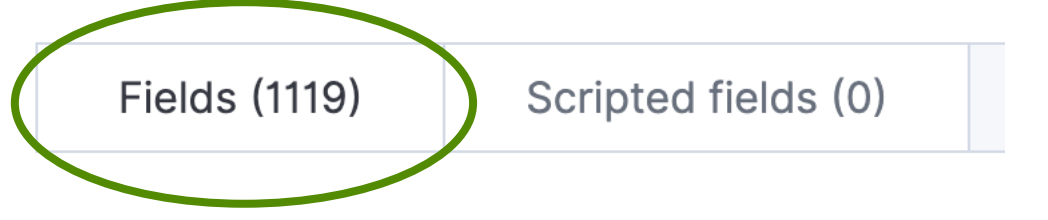

#### Let's check page 490 of the HTCond

# **Pop quiz!**

Which pair of attributes provides the total runtime across all a job's runs and the runtime of a job's final run, respectively?

A.RemoteWallClockTime, CommittedTime

B. CommittedTime, RemoteWallClockTime

C.RemoteWallClockTime, LastRemoteWallClockTime

D.LastRemoteWallClockTime, RemoteWallClockTime

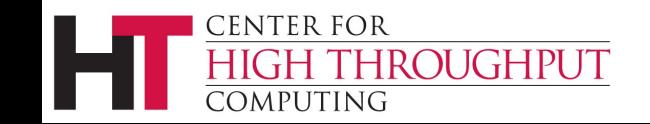

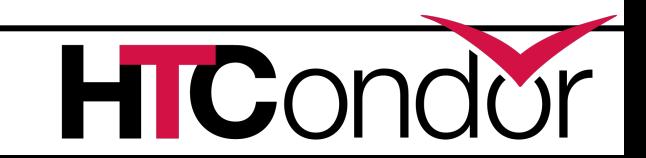

# **Pop quiz!**

Which pair of attributes provides the total runtime across all a job's runs and the runtime of a job's final run, respectively?

**A.RemoteWallClockTime, CommittedTime**

**Undefined if job was removed!**

B. CommittedTime, RemoteWallClockTime

LastRemoteWallClockTime

me, RemoteWallClockTime

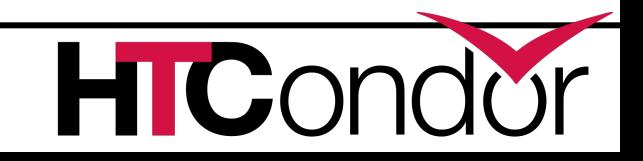

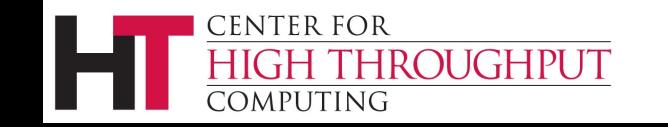

# **Pop quiz!**

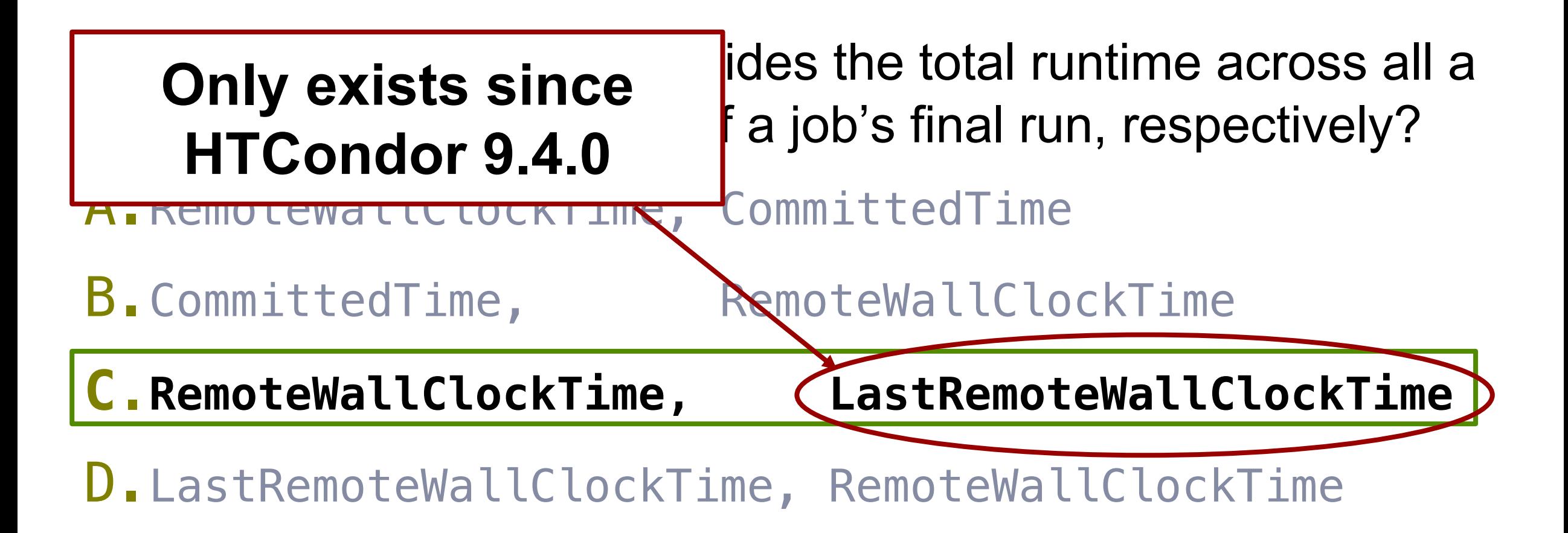

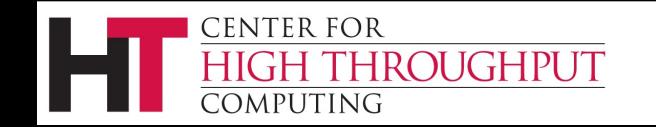

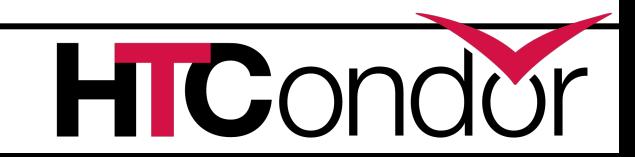

# **Calculating goodput from a job ad**

#### › Current approach:

```
Total CPU Hours \sim = CpusProvisioned * RemoteWallClockTime / 3600
Good CPU Hours \sim= CpusProvisioned * {
           LastRemoteWallClockTime,
           CommittedTime,
           0
     } / 3600
```
#### › Finally, we can calculate goodput!

 $%$  Good CPU Hours = (Good CPU Hours/Total CPU Hours)  $*$  100%

### **Calculating goodput from a job ad**

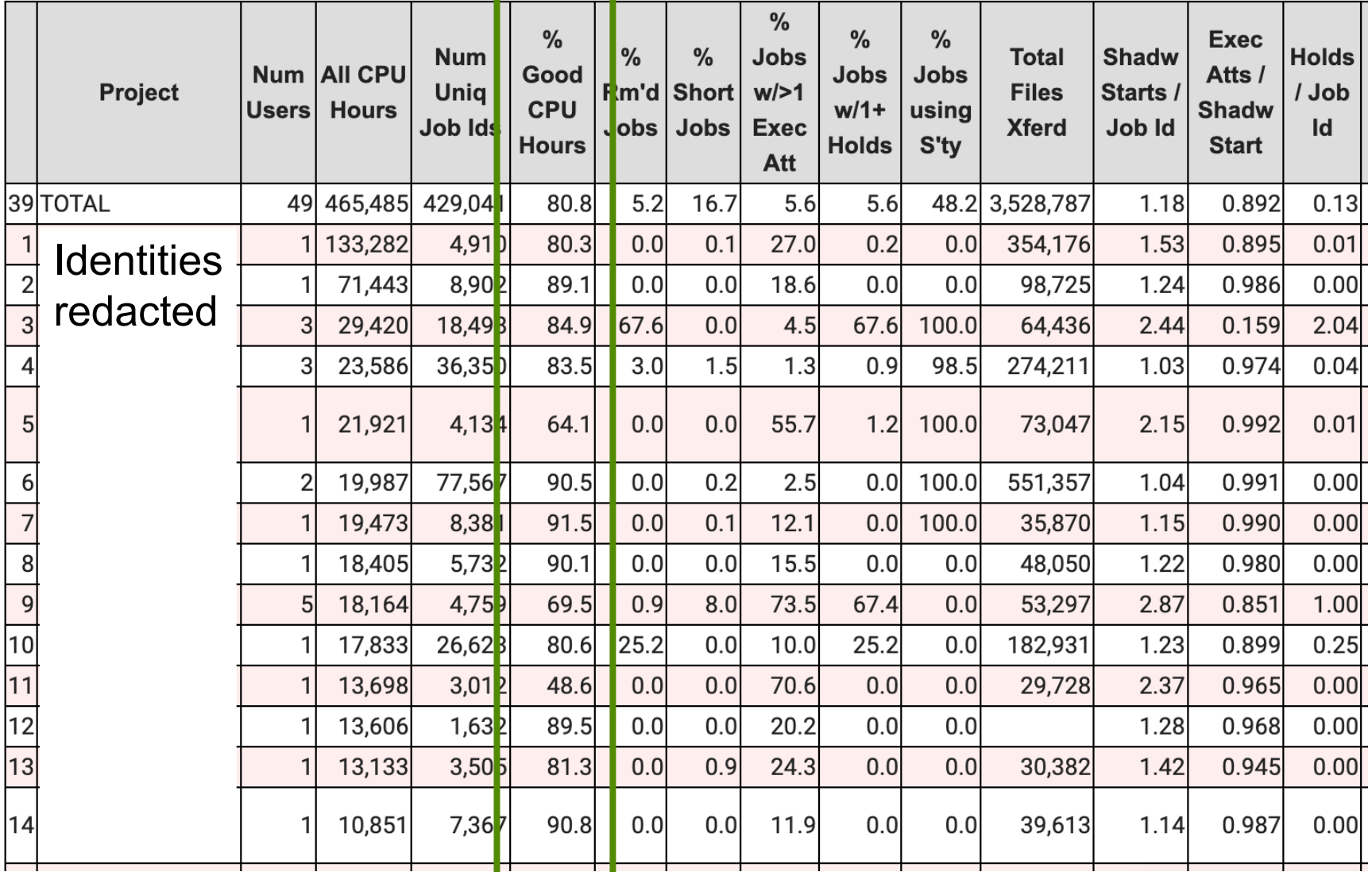

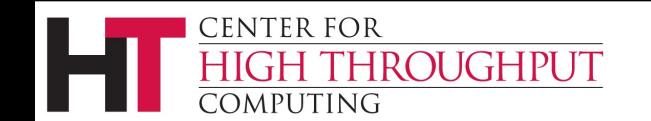

- **> Was any of our usage good?**  $\vee$
- › Any other usage?
	- GPU hours?
	- Memory usage?
	- Files transferred?
- › How was the user experience?
	- How often were jobs interrupted or put on hold?

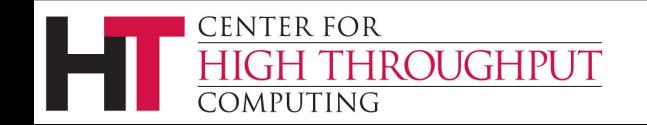

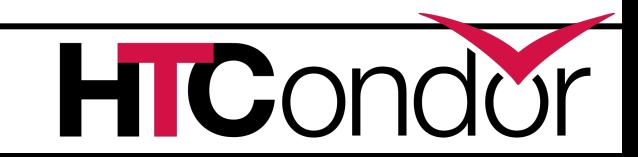

- › Was any of our usage good? ✔
- › **Any other usage?** ✔
	- GPU hours?
	- Memory usage?
	- Files transferred?
- › How was the user experience?
	- How often were jobs interrupted or

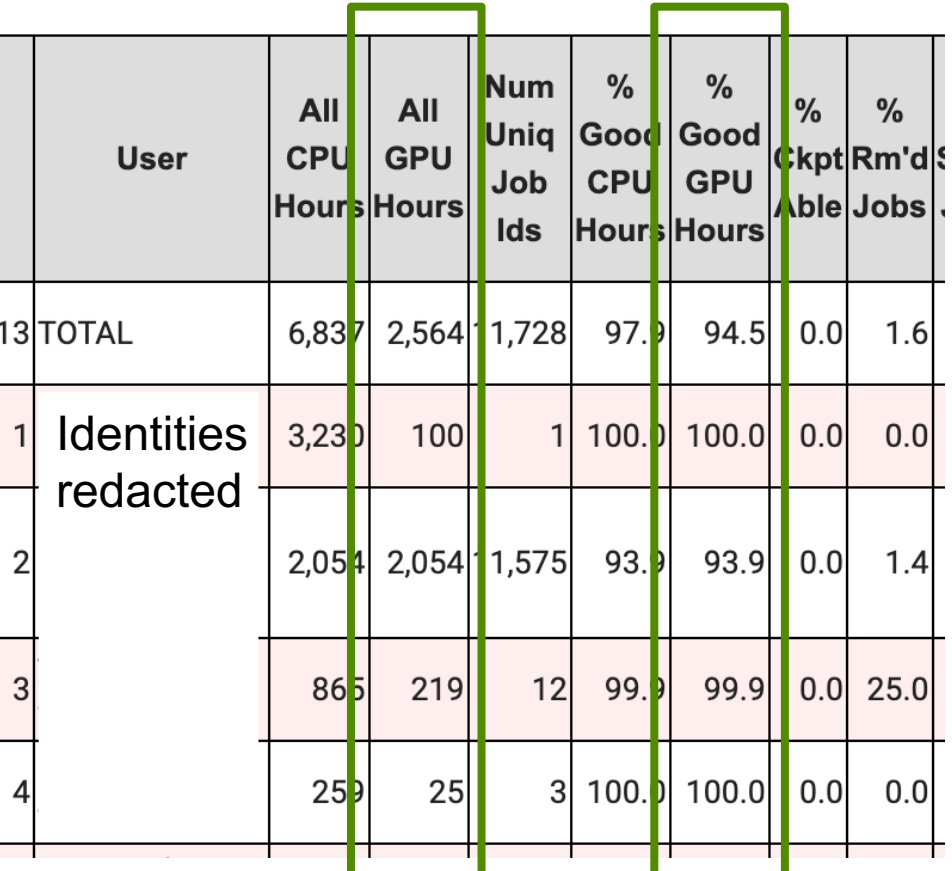

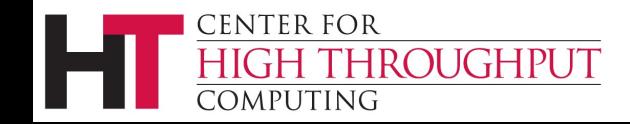

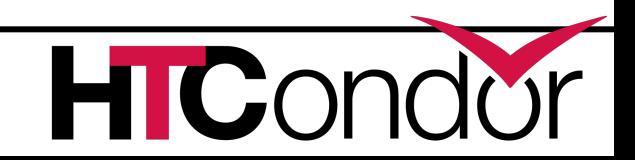

- › Was any of it good? ✔
- > Any other usage? ✔
	- GPU hours?
	- Memory usage?
	- Files transferred?

#### › **How was the user experience?**

• How often were jobs interrupted or put on hold?

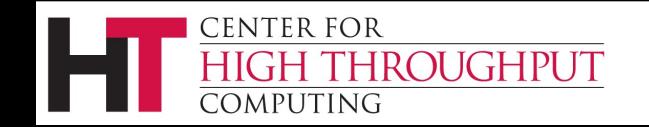

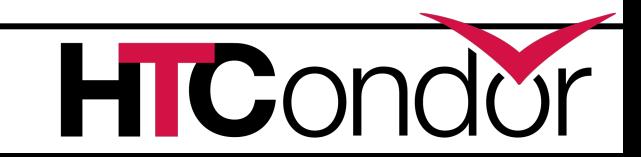

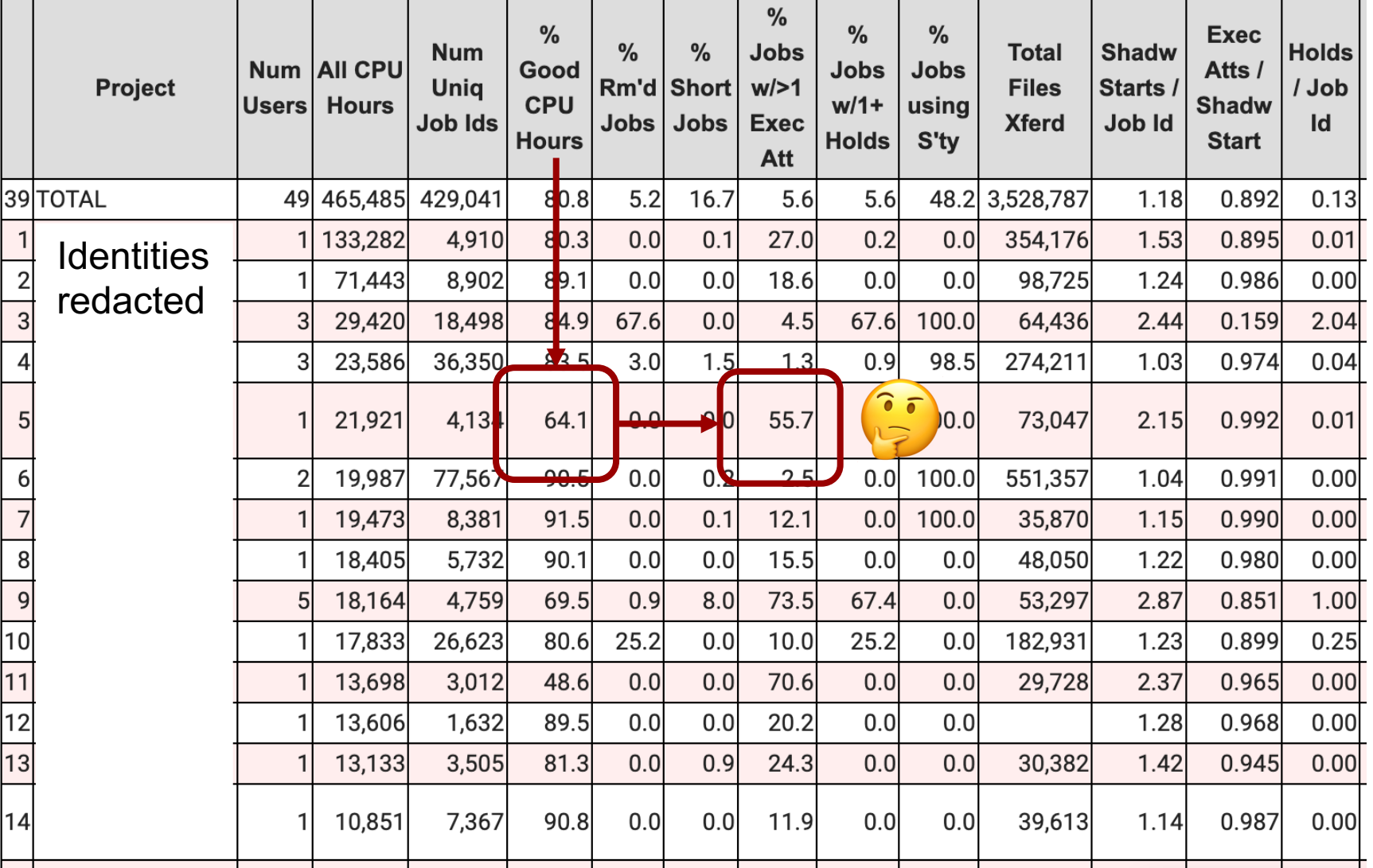

**CENTER FOR** OUGHPUT COMPUTING

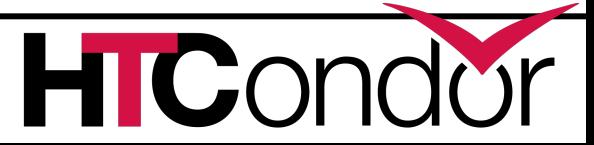

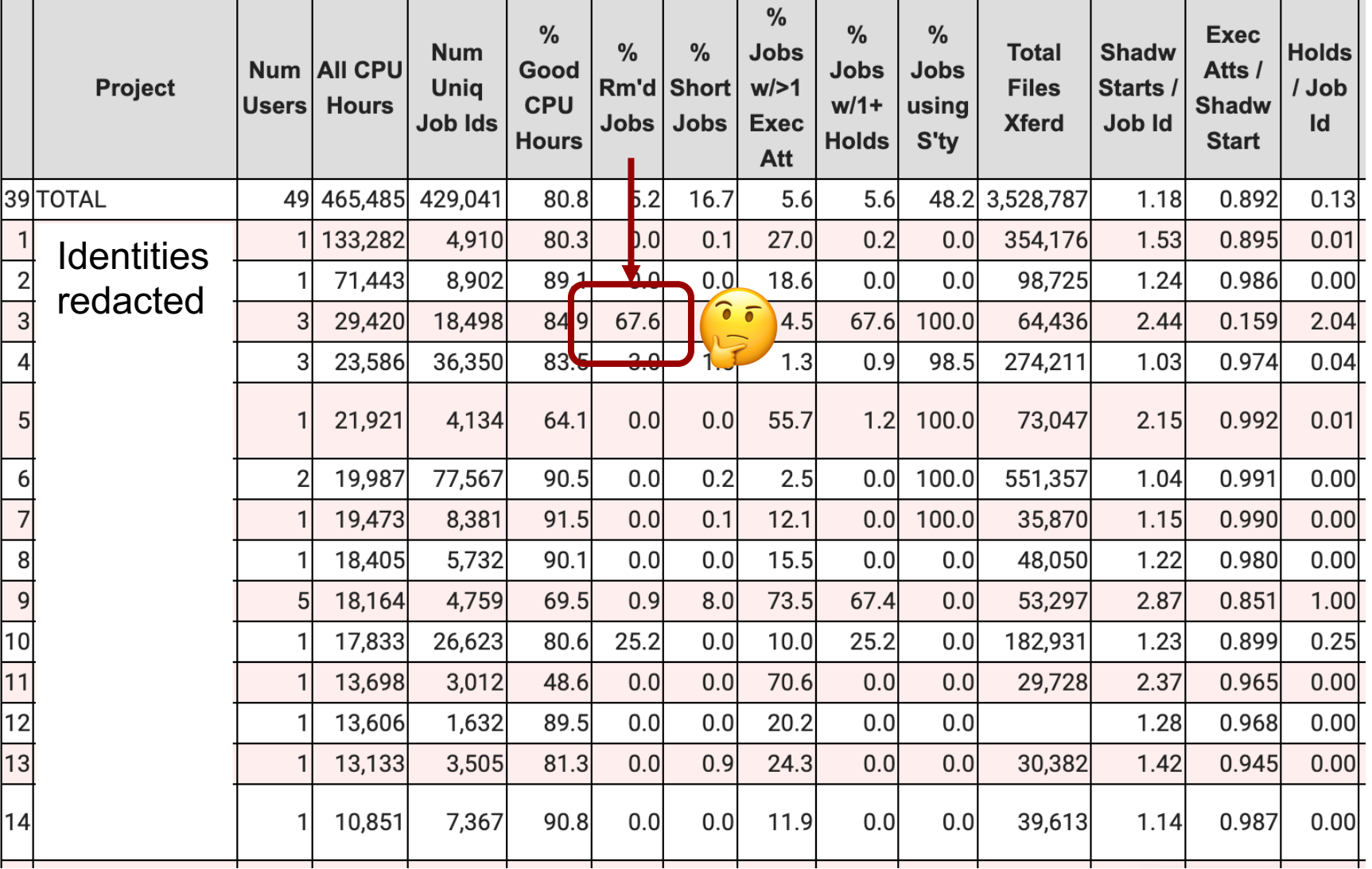

**CENTER FOR** OUGHPUT COMPUTING

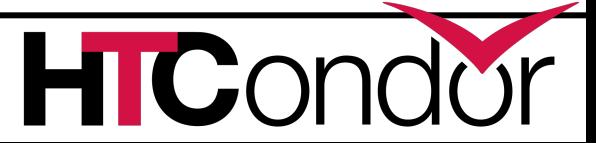

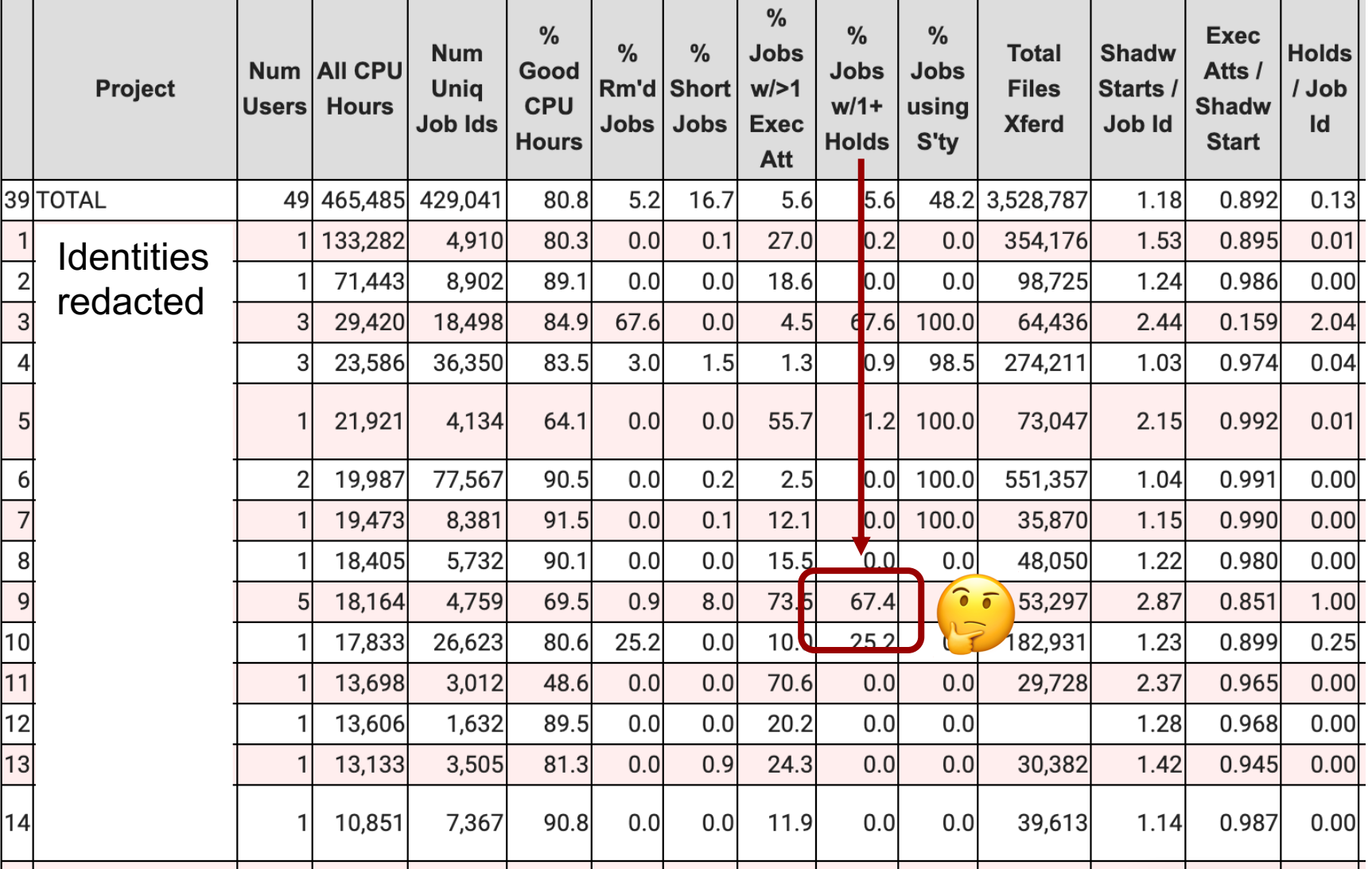

HICO

› Additional reports have shown to be helpful, such as reporting on all jobs that had at least one hold event.

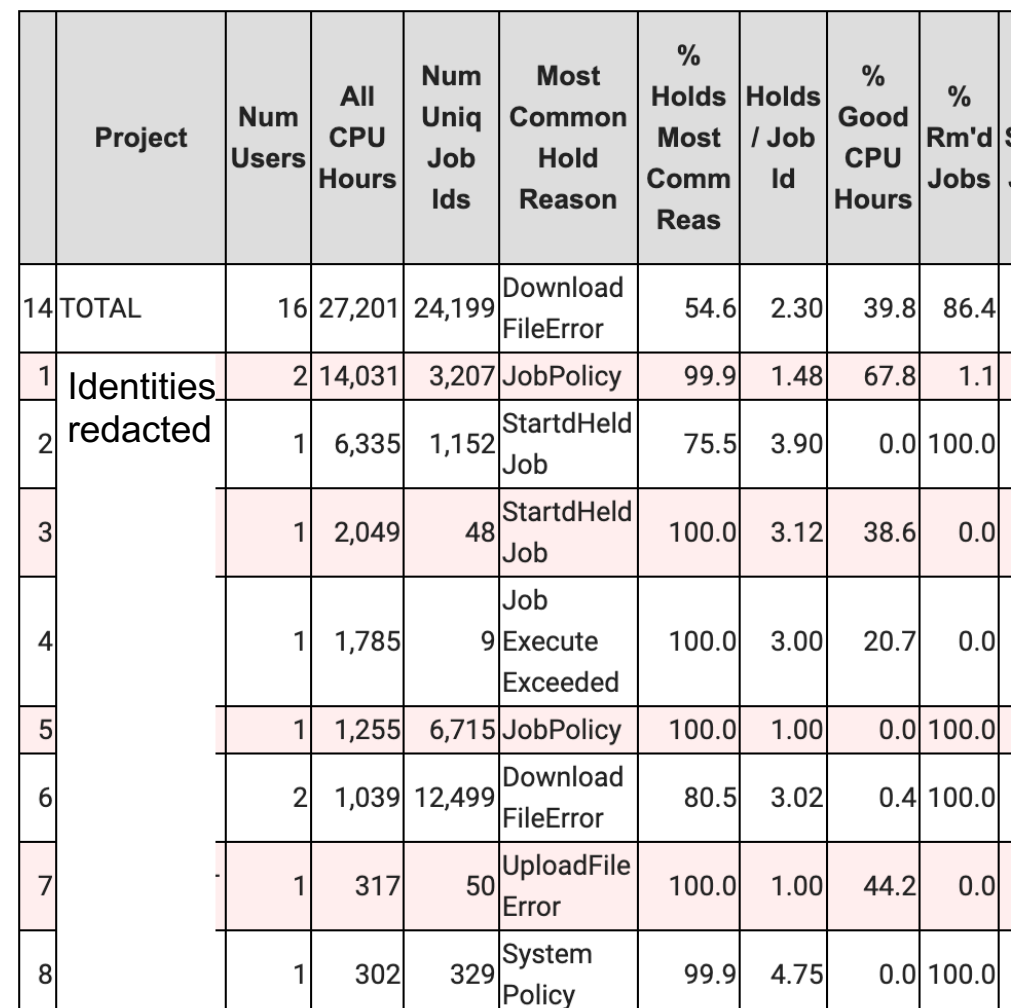

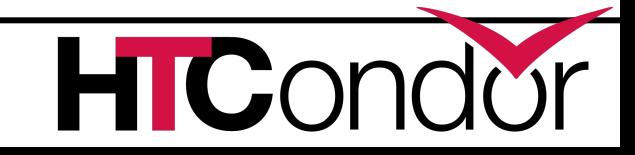

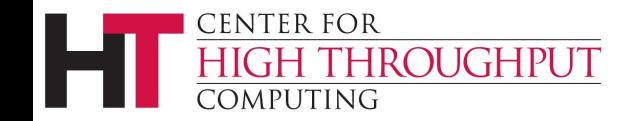

- › Was any of it good? ✔
- > Any other usage? ✔
	- GPU hours?
	- Memory usage?
	- Files transferred?

#### › **How was the user experience?** ✔

• How often were jobs interrupted or put on hold?

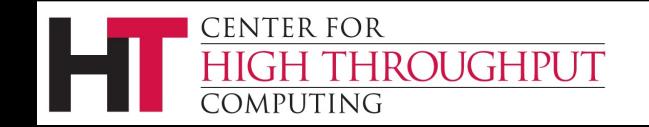

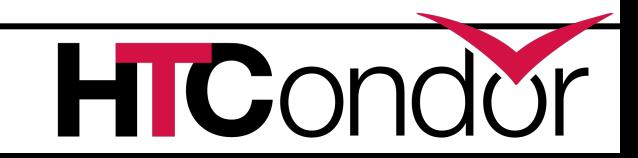

# **Improving HTCondor**

› This project has prompted many additions to the job ad:

- LastRemoteWallClockTime = 3764
- NumHoldsByReason = [ UserRequest = 2; JobPolicy =  $10$ ; UnableToOpenInput = 1 ]
- TransferInputStats = [ CedarFilesCountTotal = 5; CedarFilesCountLastRun = 5 ]

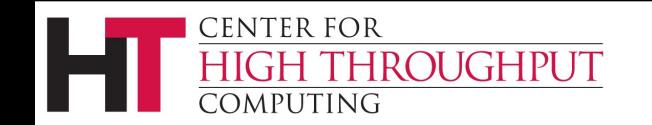

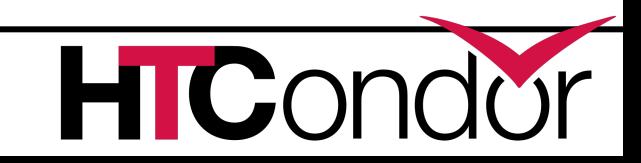

# **Remaining challenges**

› How to find strangely behaved or broken "sites"?

- Example: Job runs 3 times at Site A, failing to transfer output each time, before running and completing successfully at Site B.
- Job ads lack information about intermediate job runs, must infer from cumulative and last run stats.
- › How to determine if jobs are checkpointing *correctly*?
	- Are intermediate runs contributing to goodput or not?

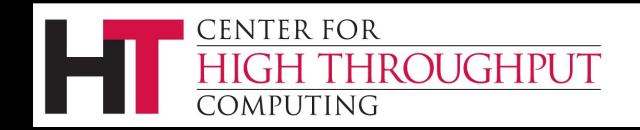

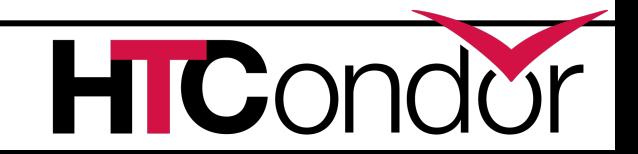

# **Thank You!**

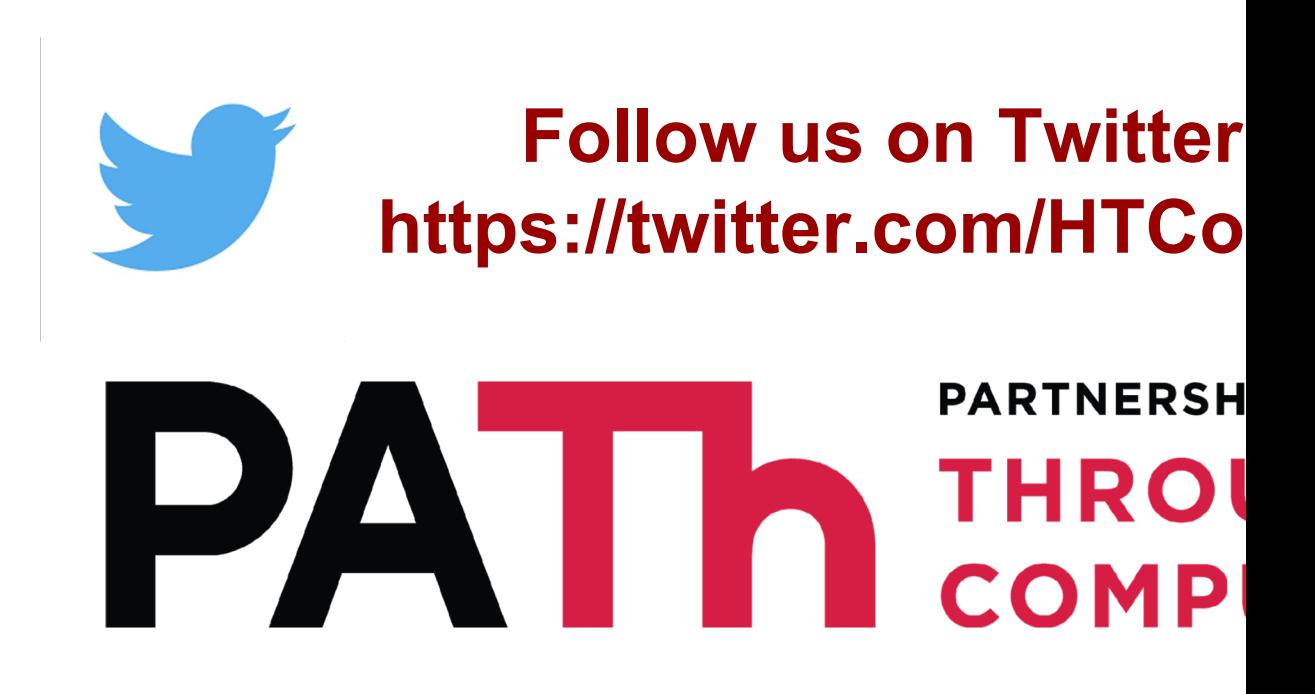

This work is supported by NSF under Cooperative 2030508 as part of the PATh Project. Any opinior conclusions or recommendations expressed in this of the author(s) and do not necessarily reflect the view